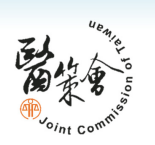

3

### 精神科醫院評鑑及精神科教學醫院評鑑管理系統系統操作說明

### 簡報大綱

- **□** 系統基本操作  $\Box$
- ロ 系統首頁架構<br>ー п
- **ロ 機構帳號申請** Ξ
- **□ 機構資料維護**<br>■ Ξ
- Ξ 評鑑申請
- ロ 查證回復單填寫<br>-Ξ
- п 評鑑申報

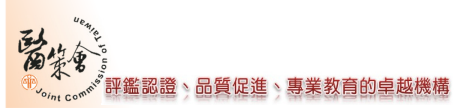

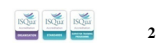

### 系統基本操作(1/3)

• 精神科醫院及精神科教學醫院評鑑管理系統(http://psyha.jct.org.tw/psydep/)

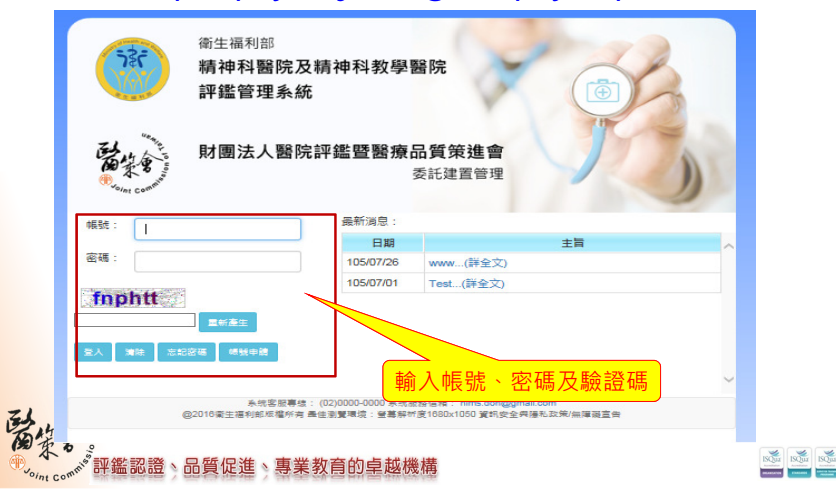

# 系統基本操作(2/3)

• 系統登入錯誤

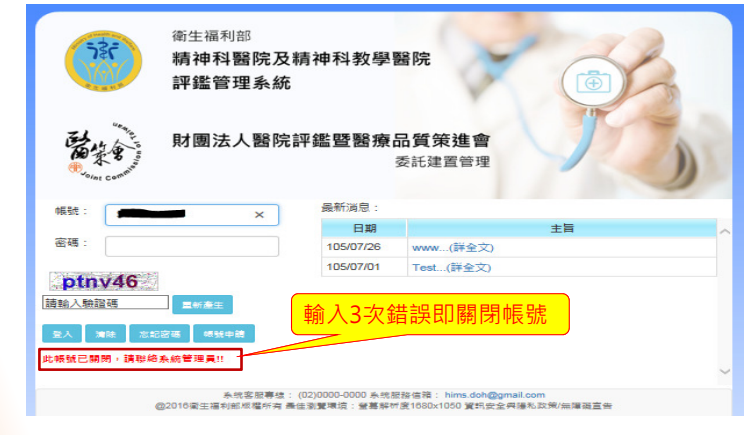

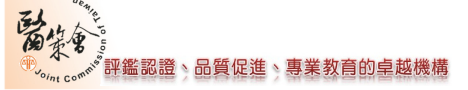

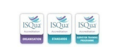

4

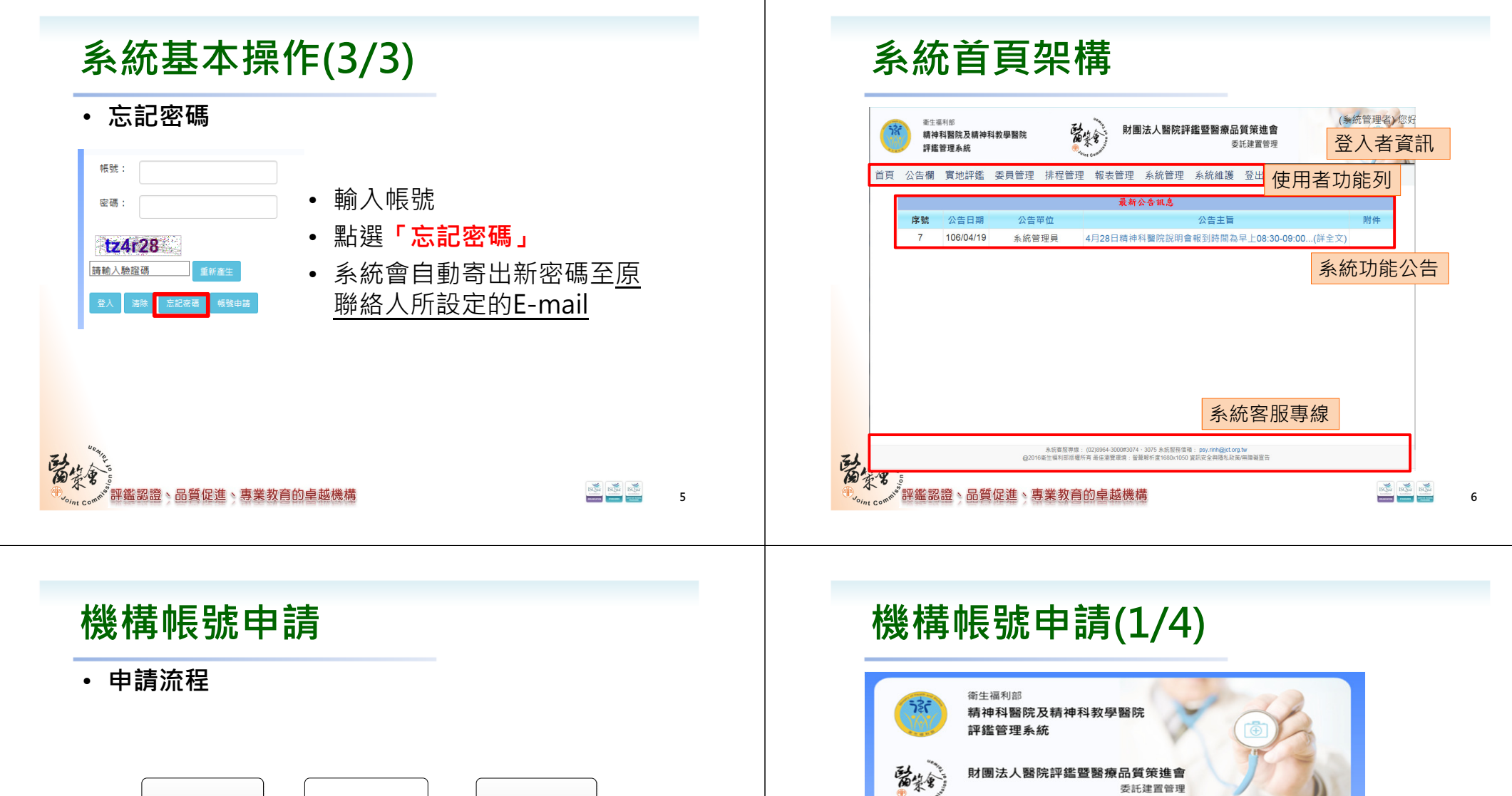

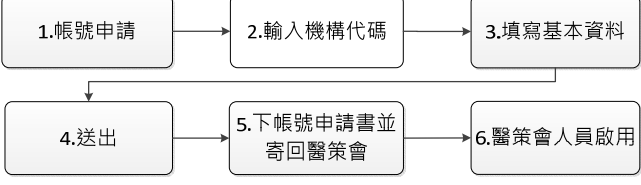

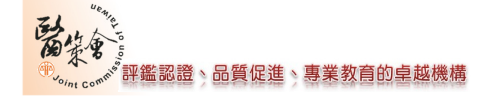

7

### 新設立醫院,請先點選 「帳號申請」,完成申

www... (詳全文

最新通鳥

**BB** 

105/07/2

 $1051$ 

請後即可登入系統

8

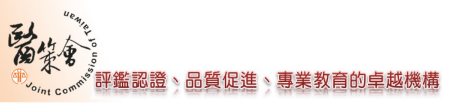

-<br>永統客服事績: (02)0000-00<br>- @2016衛生福利部版權所有 最佳測覽環境

帳號

密碼

fnphtt

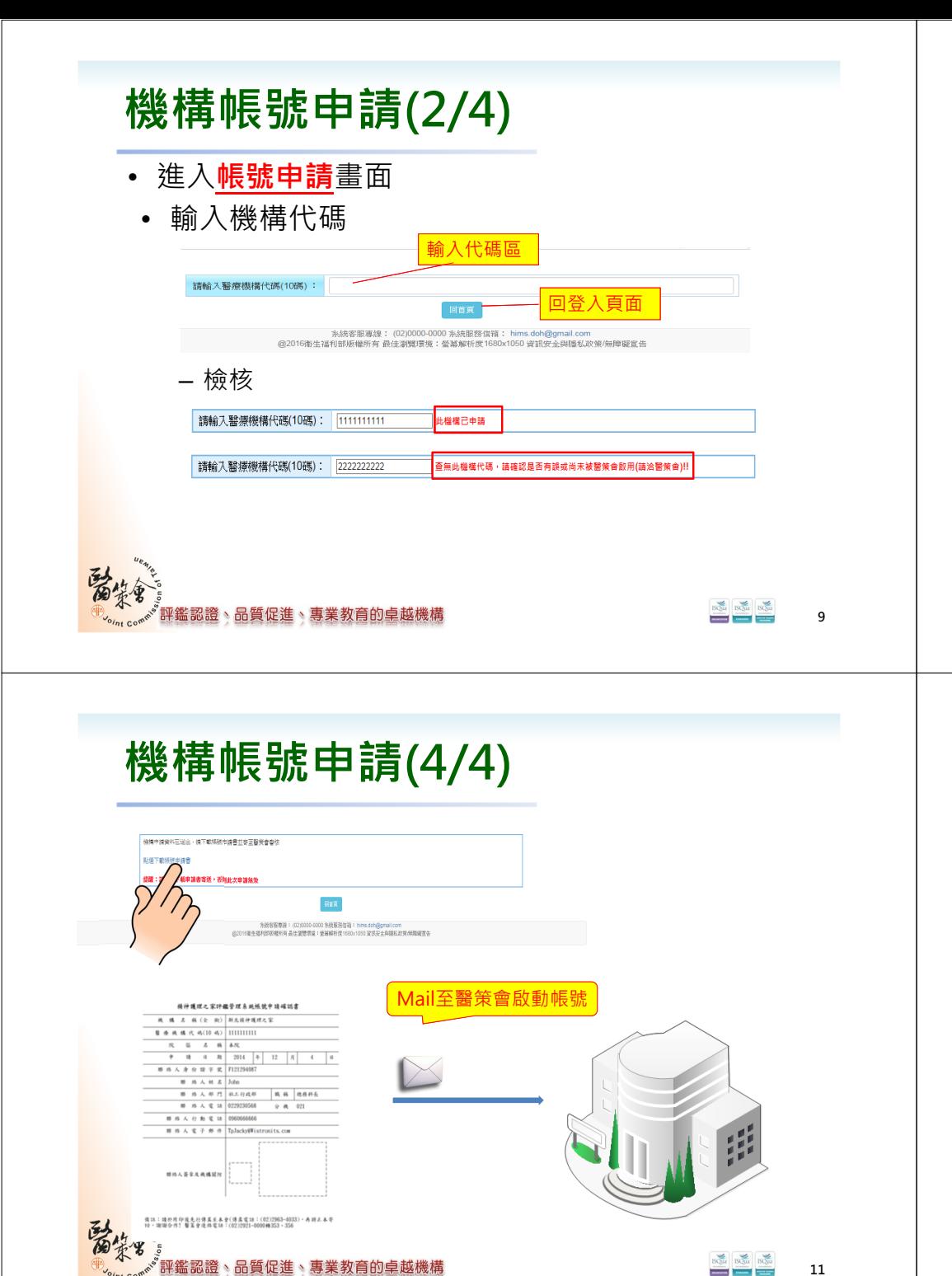

# 精神科醫院及精神科教學醫院評鑑管理系統---帳號申請

機構帳號申請(3/4)

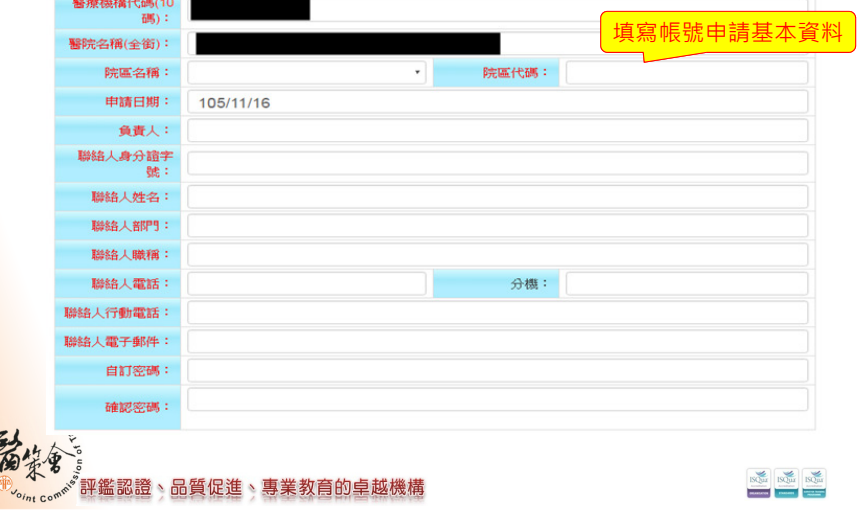

### 機構資料維護

爱。

Mariana Comme Comment

路徑:系統設定→基本資料維護→機構資料維護

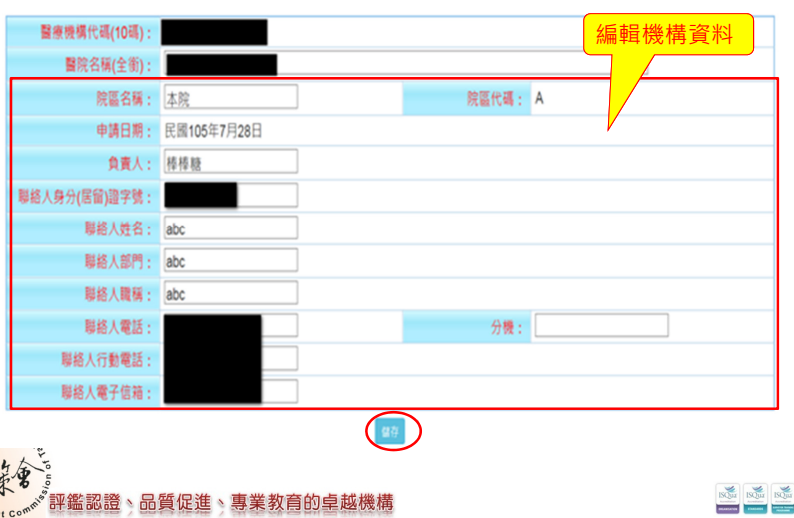

10

### 評鑑申請(1/6)

### 路徑:實地評鑑→申請申報→評鑑申請

- 機構評鑑申請之作業,頁面如下:
	- 開放時段:由管理者設置申請部分
	- 資料欄列:評鑑申請相關訊息

### 實地評鑑 > 申請申報 > 評鑑申請

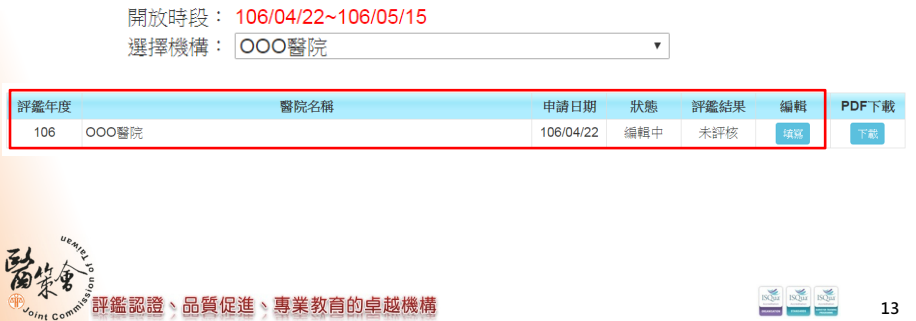

13

**House, The Company's** 

### 評鑑申請(2/6)

• 填寫部份

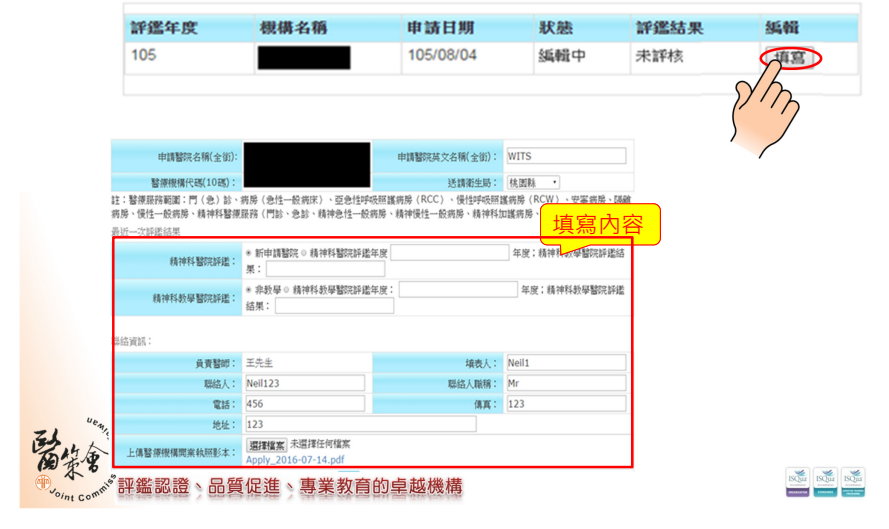

## 評鑑申請(3/6)

### • 申請評鑑類別■精神科醫院評鑑 ◎總病床250床(含)以上 ◎總病床100床至249床 ◎總病床99床(含)以下 <mark>事人員(非醫師)精神科教學醫院</mark> 勾選申請評鑑類別專任西醫主治醫師 位 --請選擇-- $\overline{\phantom{a}}$ 數 牙醫類(含口腔顎 專任牙醫主治醫師 面外科・口腔病理 位 --請選擇--醫師 數: 精神科教學醫院 科、齒顎矯正科) 平健 真任中醫主治醫師 ■中醫類 數(具備執行中醫師 位 -請選擇-業務5年以上): 其他醫事人│□藥事□醫事放射□醫事檢驗□聽力□護理□營養□呼吸治療□助產□牙體技術□物理治療□職能治療□臨床心理□諮商心理 一員: ■語言治療 選擇職類 專任西醫主治醫師 位 --請選擇 -- ▼ 数: ■牙醫類(含口腔額 專任牙醫主治醫師 位 --請選摆-醫師 數: 科·齒頸矯正科) 精神科教學醫院 新<mark>增職類評鑑</mark> 專任中醫主治醫師數 □中醫類 (具備執行中醫師業 --請選擇-- $\overline{\mathbf{v}}$ 位 務5年以上): 其他醫事人│□藥事□醫事放射□醫事檢驗□聽力□營養□呼吸治療□助產□牙體技術□物理治療□職能治療□臨床心理□諮商心理□ 員: 語言治療  $\frac{1}{2}$   $\frac{1}{2}$   $\frac{1}{2}$ 評鑑認證、品質促進、專業教育的卓越機構 15months and control interests

## 評鑑申請(4/6)

上傳醫療機構開業執!

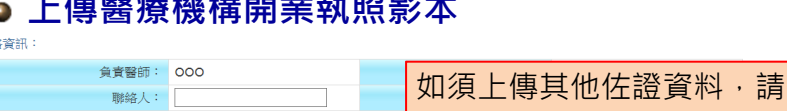

 $\pm$  , and there is a latter than the second contribution of the second contribution of the second contribution of the second contribution of the second contribution of the second contribution of the second contribution o

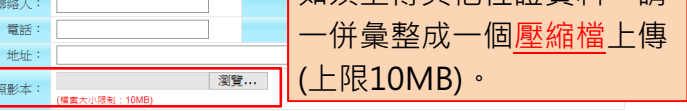

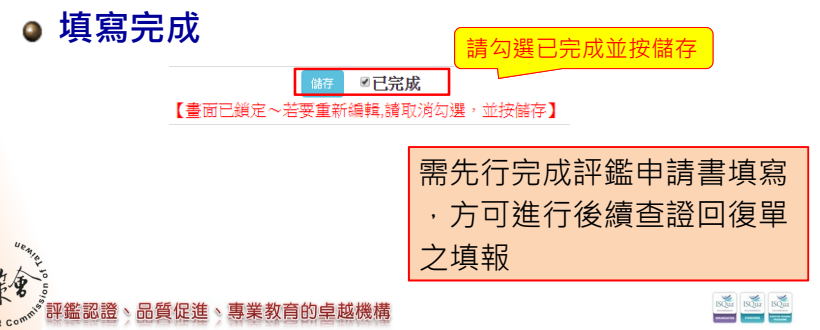

14

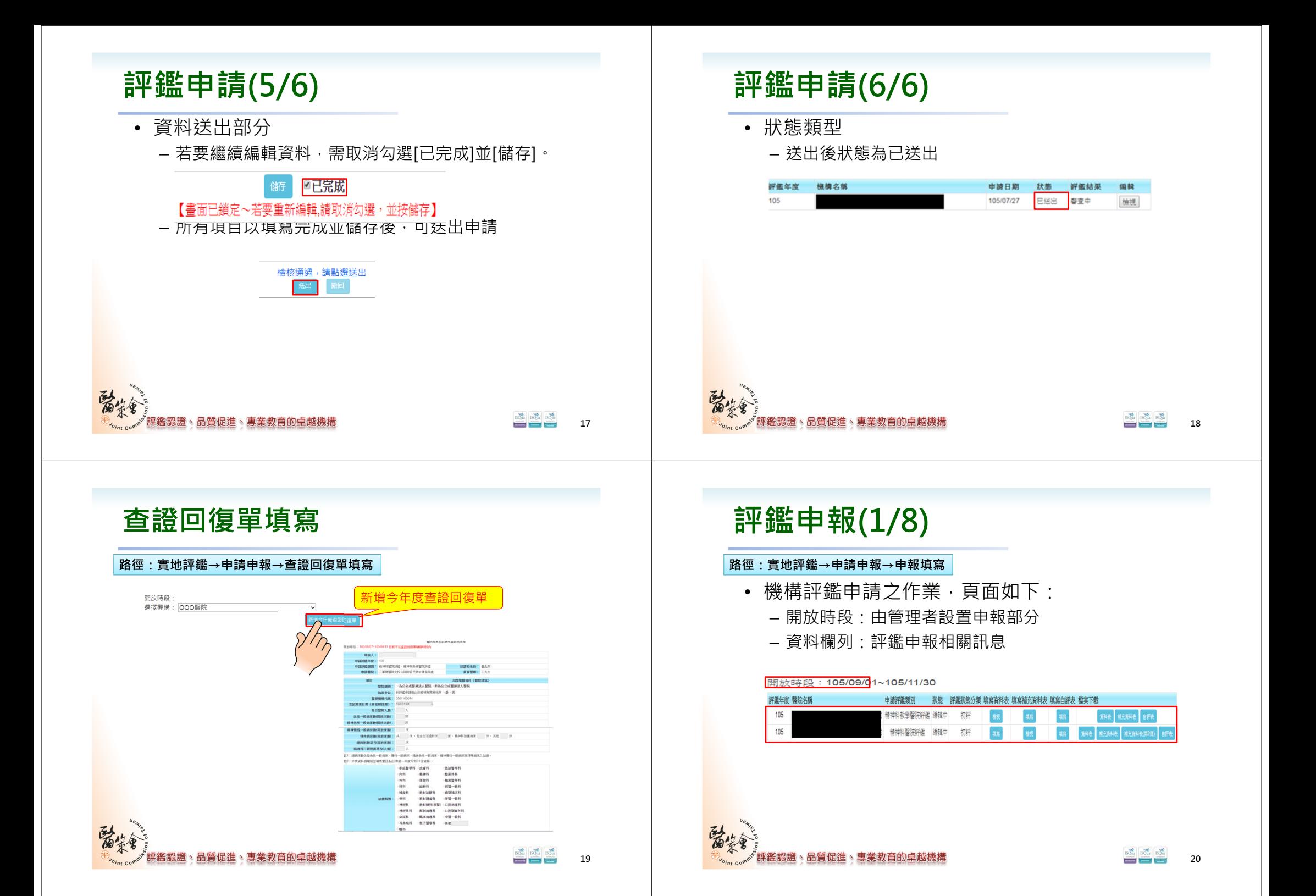

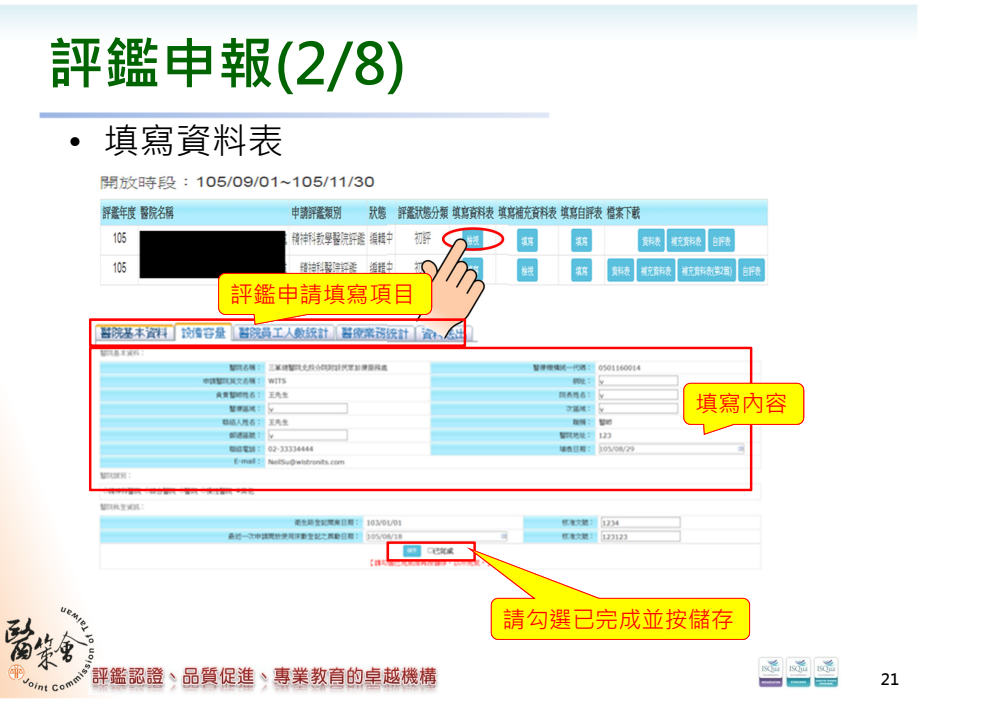

### 評鑑申報(3/8)• 填寫補充資料表開放時段: 105/09/01~105/11/30 評畫年度 醫院名稱 申請評鑑類別 一 狀態 評鑑狀態分類 填寫資料表 填寫補充資料表 填寫自評表 檔案下載  $105$ 精神科教學醫院評鑑編輯中 初評 GID 18 新楼 補充新表 自释表 新 **京科表 補充資料表 補充資料表(第2篇) 自評者** 105 精神科醫院評議 播種中 初評  $\Omega$ 鑑由請填寫頂日 1.貴院五項主要醫療業務管理指標名稱與近四年(101 ~ 104 )賞績表 填寫內容 $\begin{array}{|c|c|c|c|c|c|c|c|} \hline 101.1.1\sim & 102.1.1\sim & 103.1.1\sim & 104.1.1\sim \\ \hline 101.12.31 & 102.12.31 & 103.12.31 & 104.12.31 \\ \hline \end{array}$ 指標操作型定義及公 指標項目  $\frac{1}{2}$  $\frac{1}{16}$ 備註:建議可參考精神科醫院評鑑基準第1.1.7條進行填寫 ■ 25 ◎已完成 ><br>完成後再投辦存・以 自動の間

### 請勾選已完成並按儲存**、品質促進、專業教育的卓越機構** 認證

### 評鑑申報(4/8)

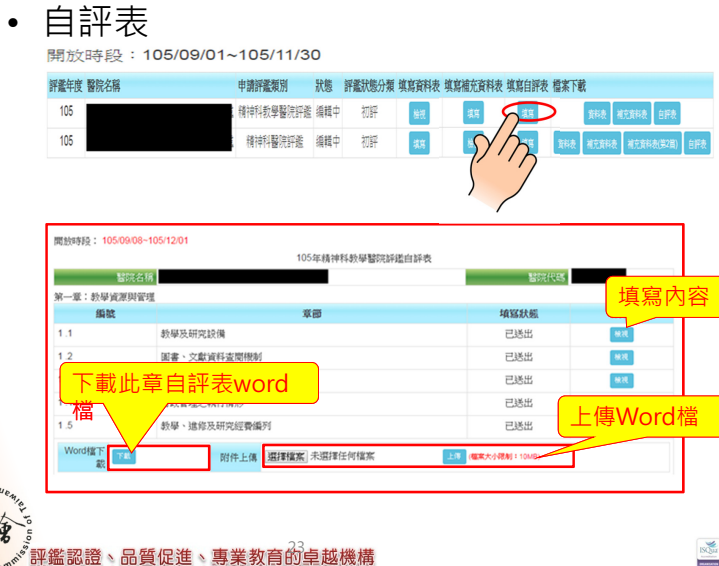

### 評鑑申報(5/8)

• 填寫內容

開放時段: 105/08/18~105/11/30

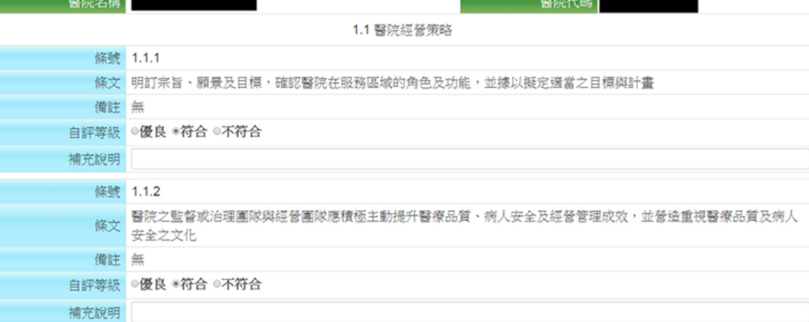

**[鑑認證、品質促進、專業教育的卓越機構** 

23

 $\frac{1}{2}$ 

22

 $\begin{tabular}{|c|c|c|c|} \hline & \multicolumn{3}{|c|}{\hspace{1.2cm}} & \multicolumn{3}{|c|}{\hspace{1.2cm}} & \multicolumn{3}{|c|}{\hspace{1.2cm}} & \multicolumn{3}{|c|}{\hspace{1.2cm}} & \multicolumn{3}{|c|}{\hspace{1.2cm}} & \multicolumn{3}{|c|}{\hspace{1.2cm}} & \multicolumn{3}{|c|}{\hspace{1.2cm}} & \multicolumn{3}{|c|}{\hspace{1.2cm}} & \multicolumn{3}{|c|}{\hspace{1.2cm}} & \multicolumn{3}{|c|}{$ 

**MARKET BARRASSED** 

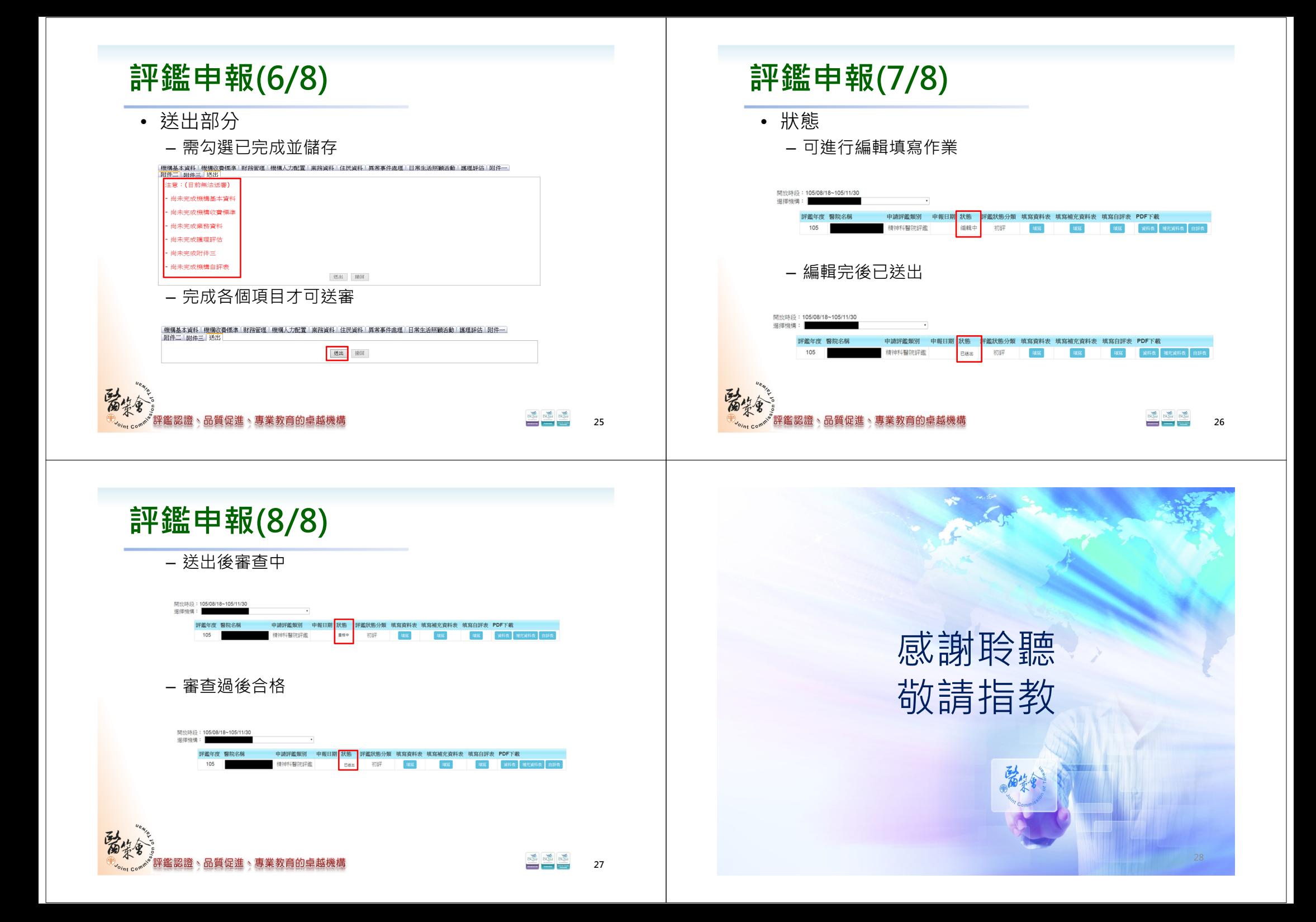